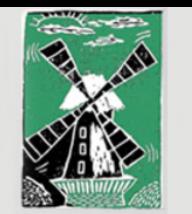

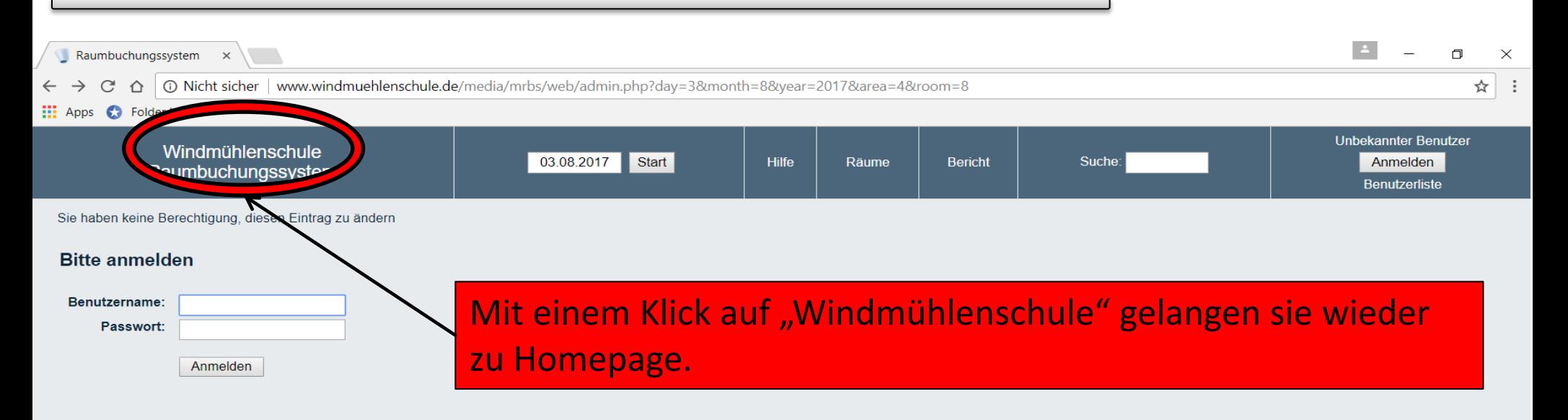

#### Sollte die Seite des Buchungssystems in englisch erscheinen können die Spracheinstellungen ihres Browsers geändert werden.

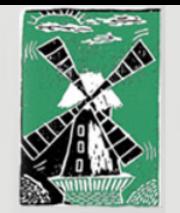

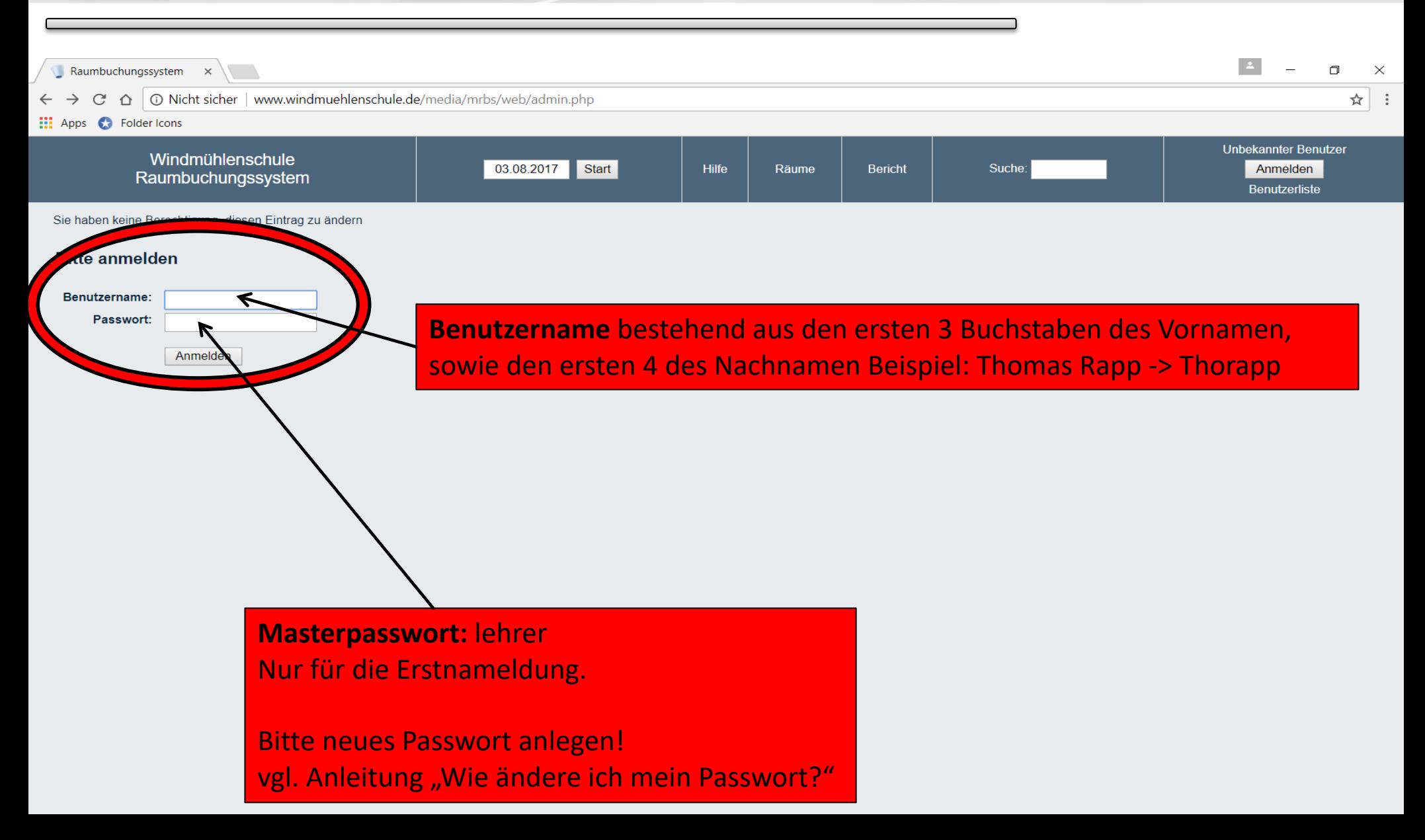

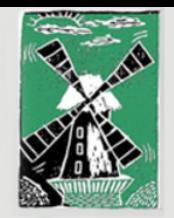

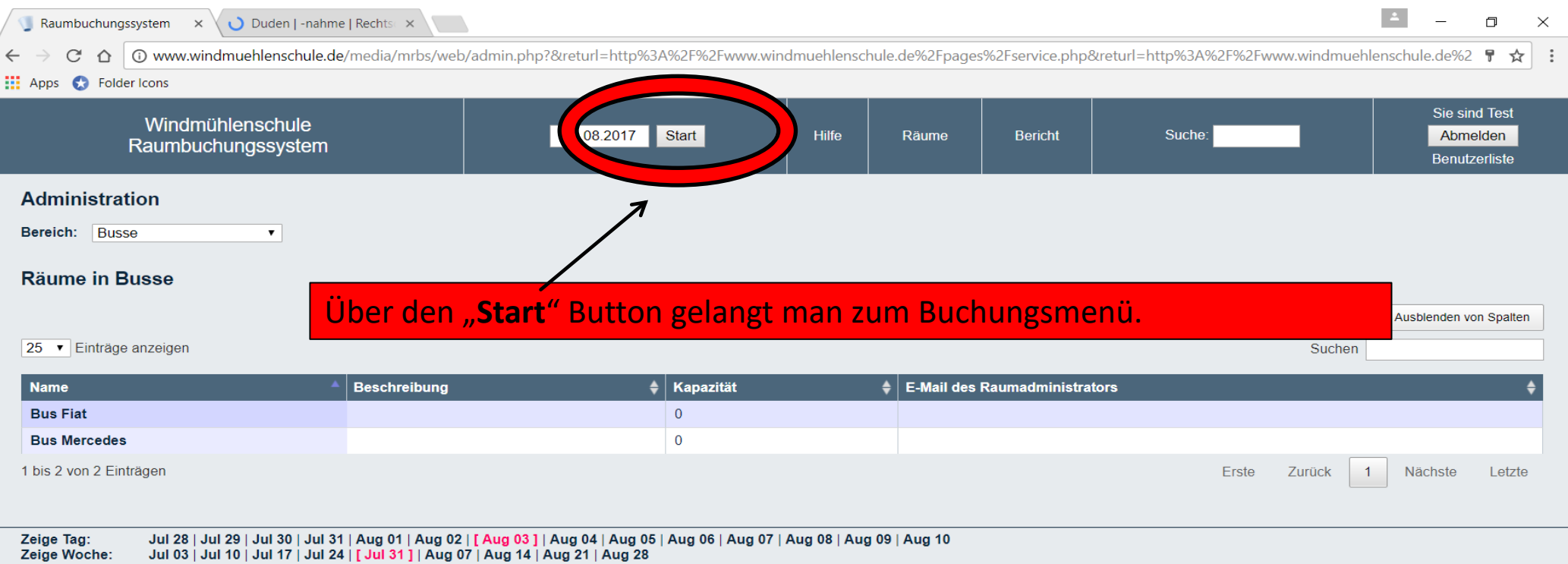

Zeige Monat: Jun 2017 | Jul 2017 | [Aug 2017 ] | Sep 2017 | Okt 2017 | Nov 2017 | Dez 2017 | Jan 2018 | Feb 2018

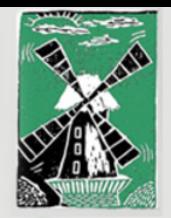

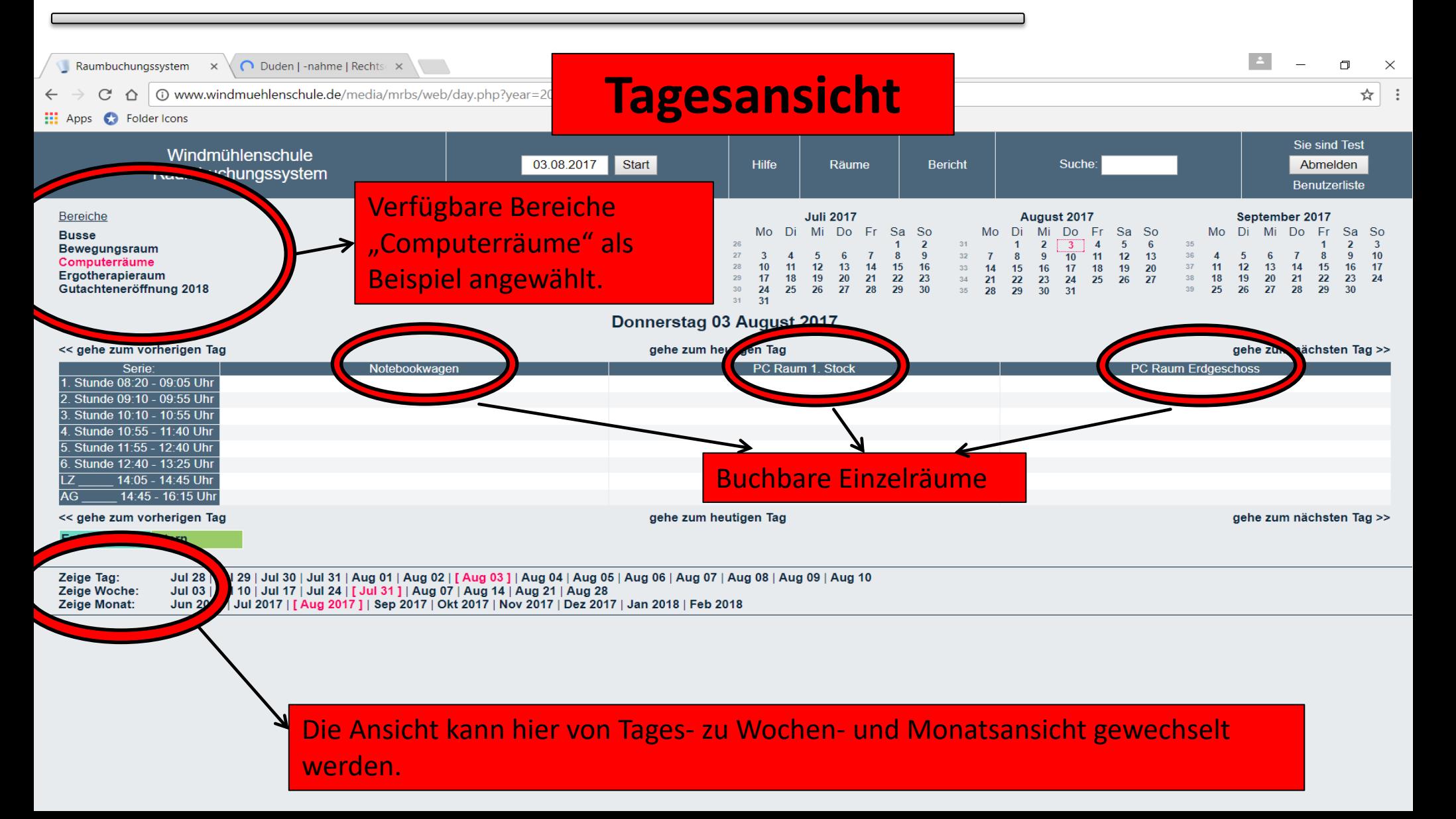

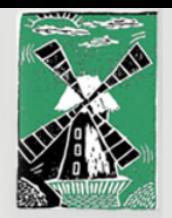

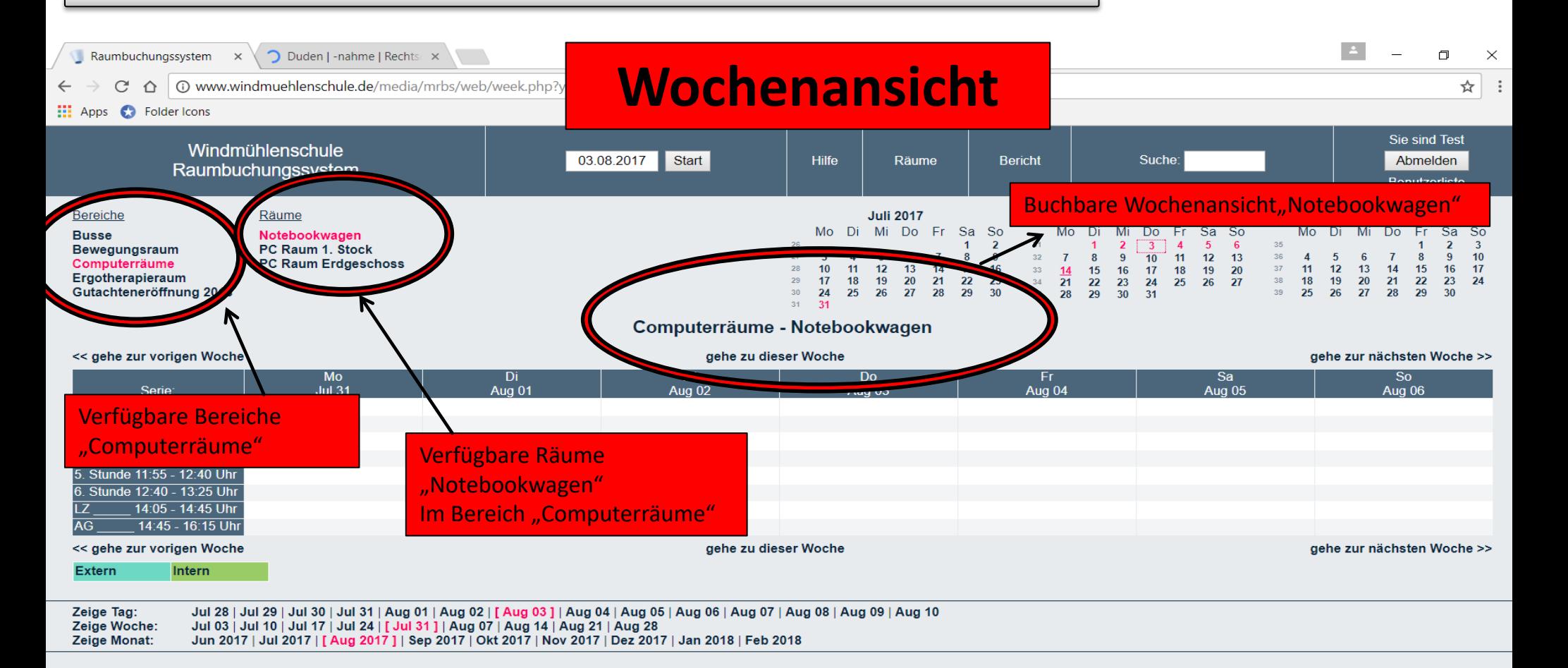

www.windmuehlenschule.de/media/mrbs/web/week.php?vear=2017&month=8&day=14&area=4&room=8

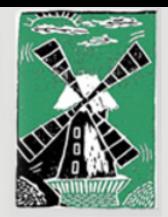

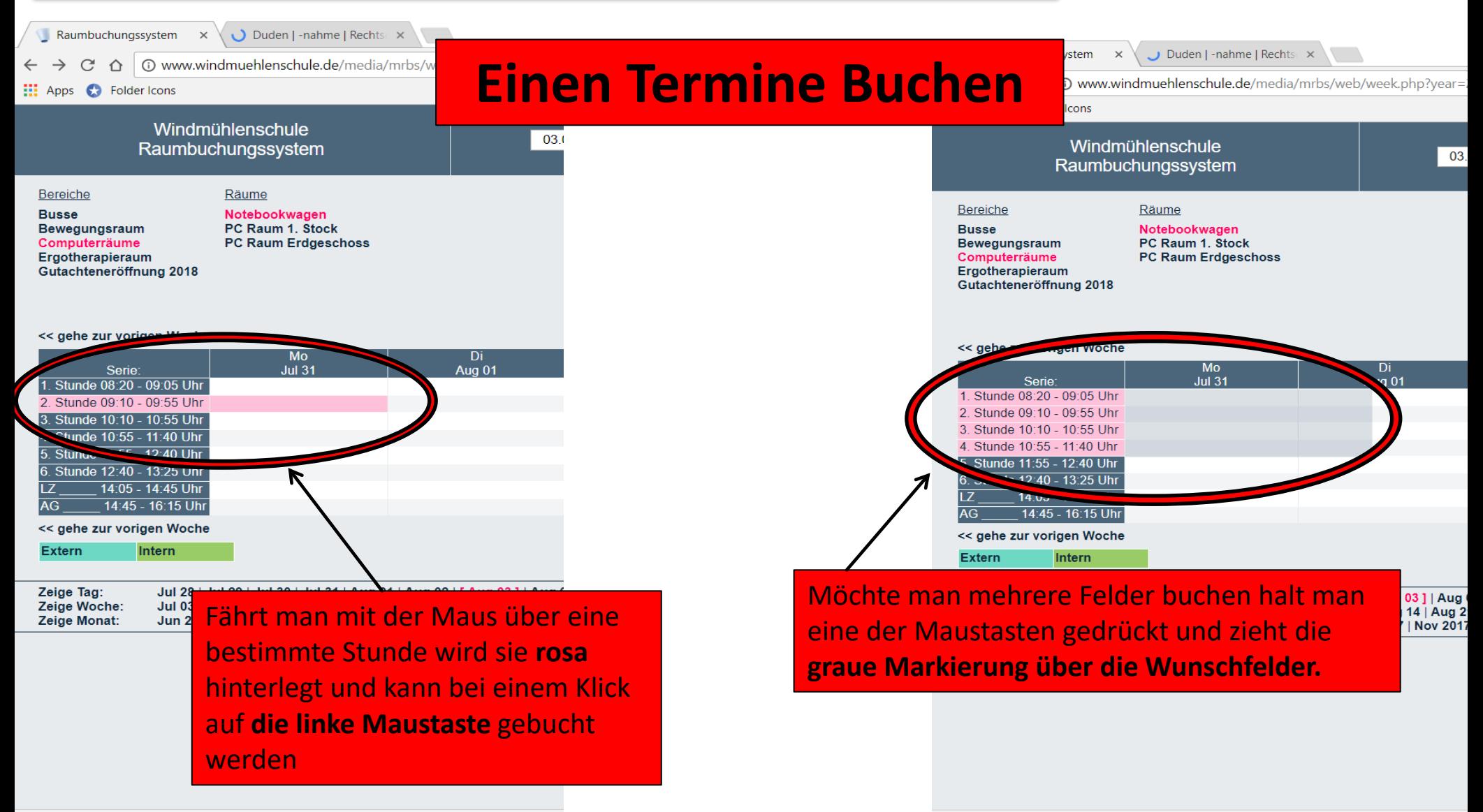

www.windmuehlenschule.de/media/mrbs/web/edit\_entry.php?area=4&room=8&period=1&year=201

www.windmuehlenschule.de/media/mrbs/web/edit\_entry.php?area=4&room=8&period=4&vear=201

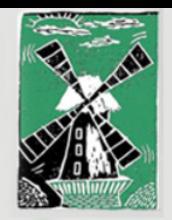

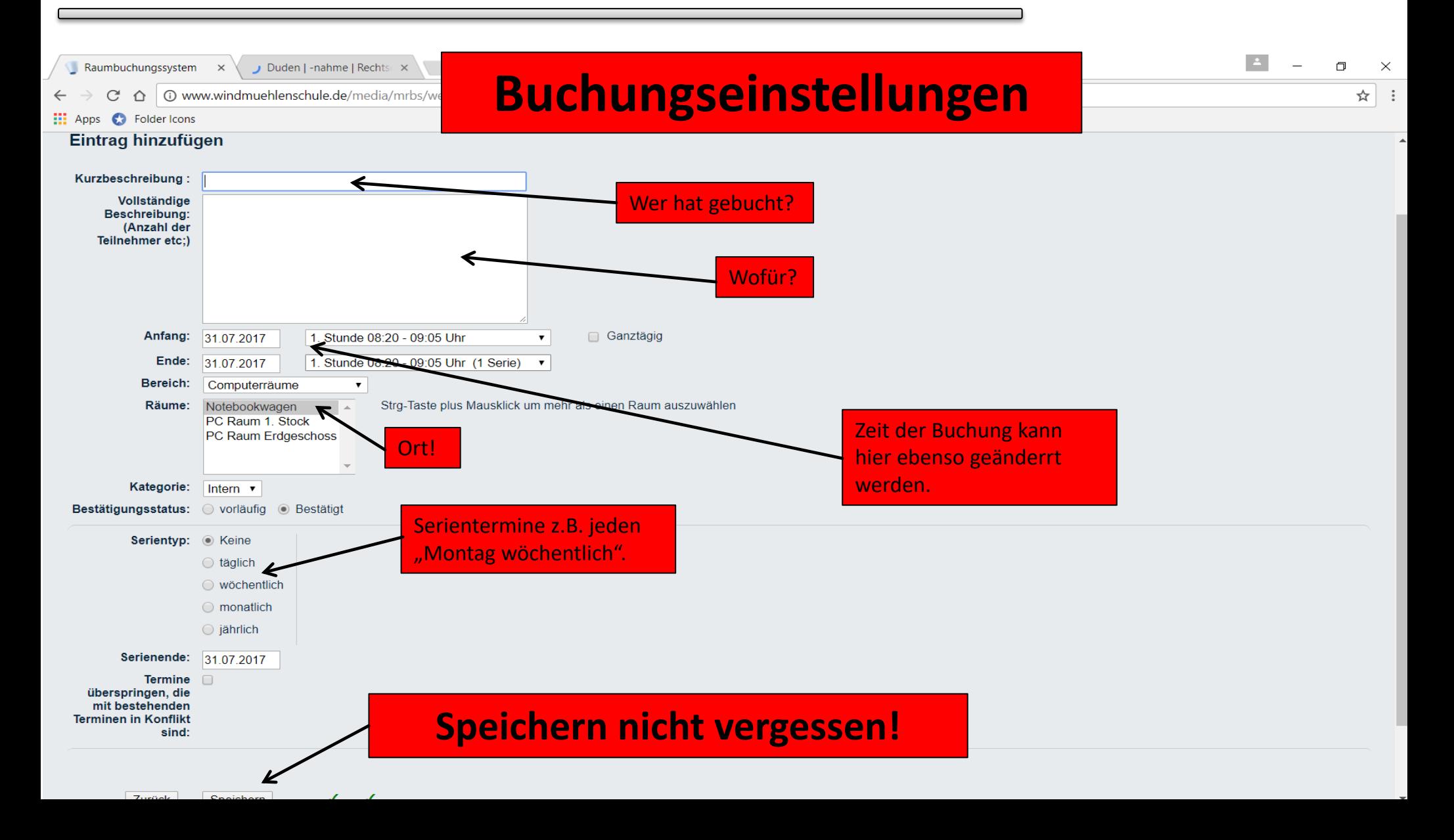

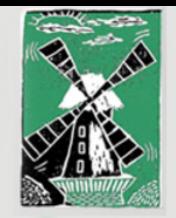

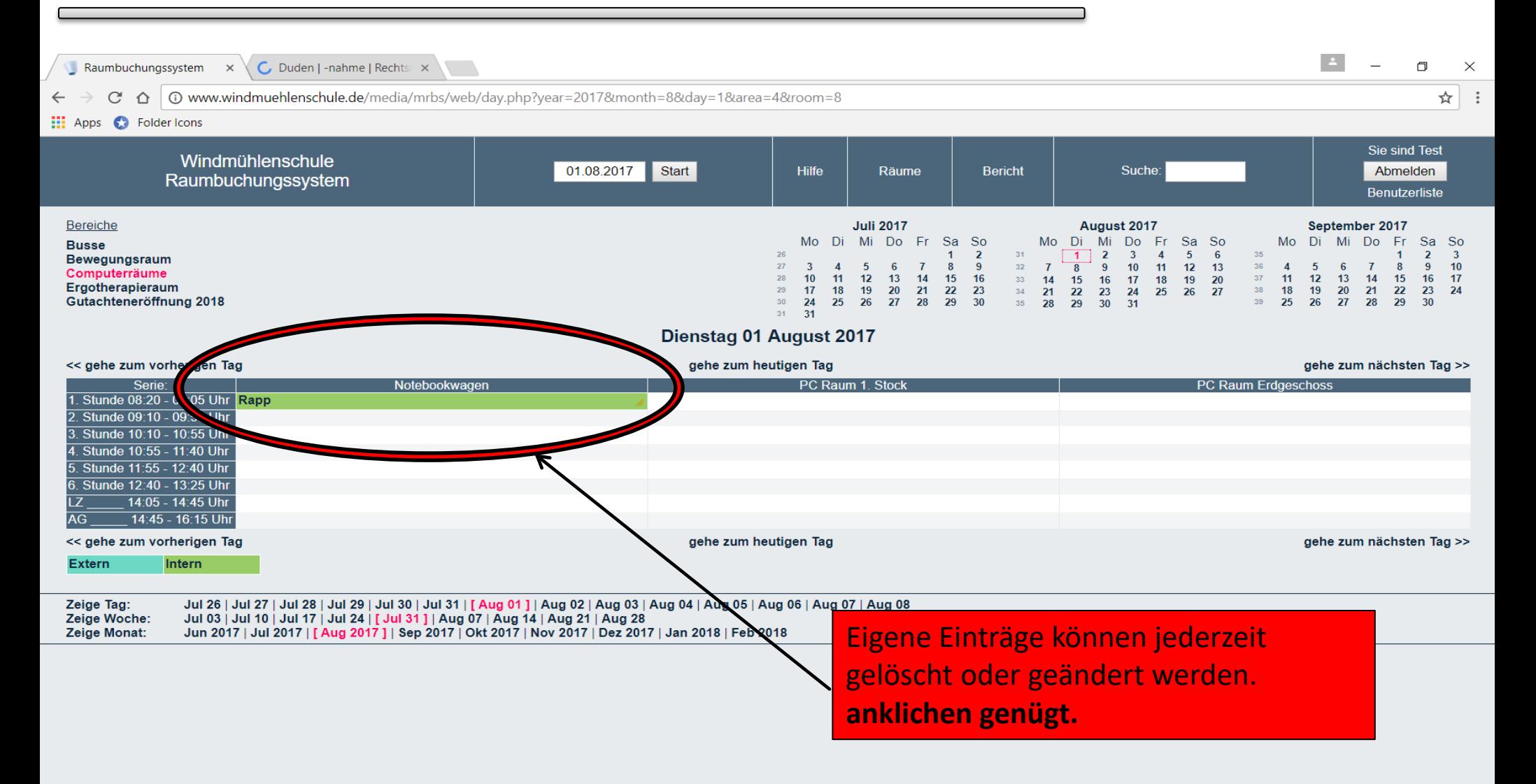

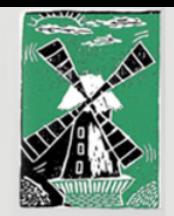

# <sup>©</sup> Windmühlenschule

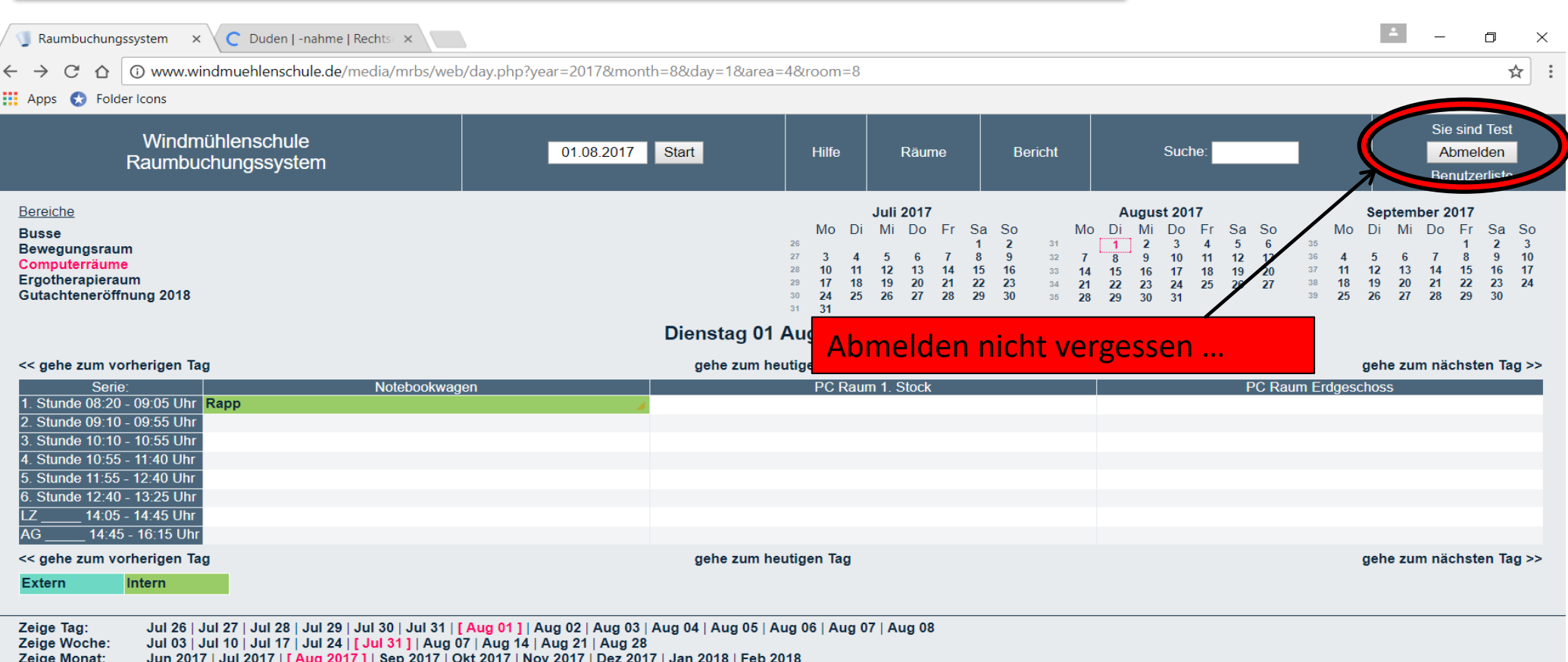